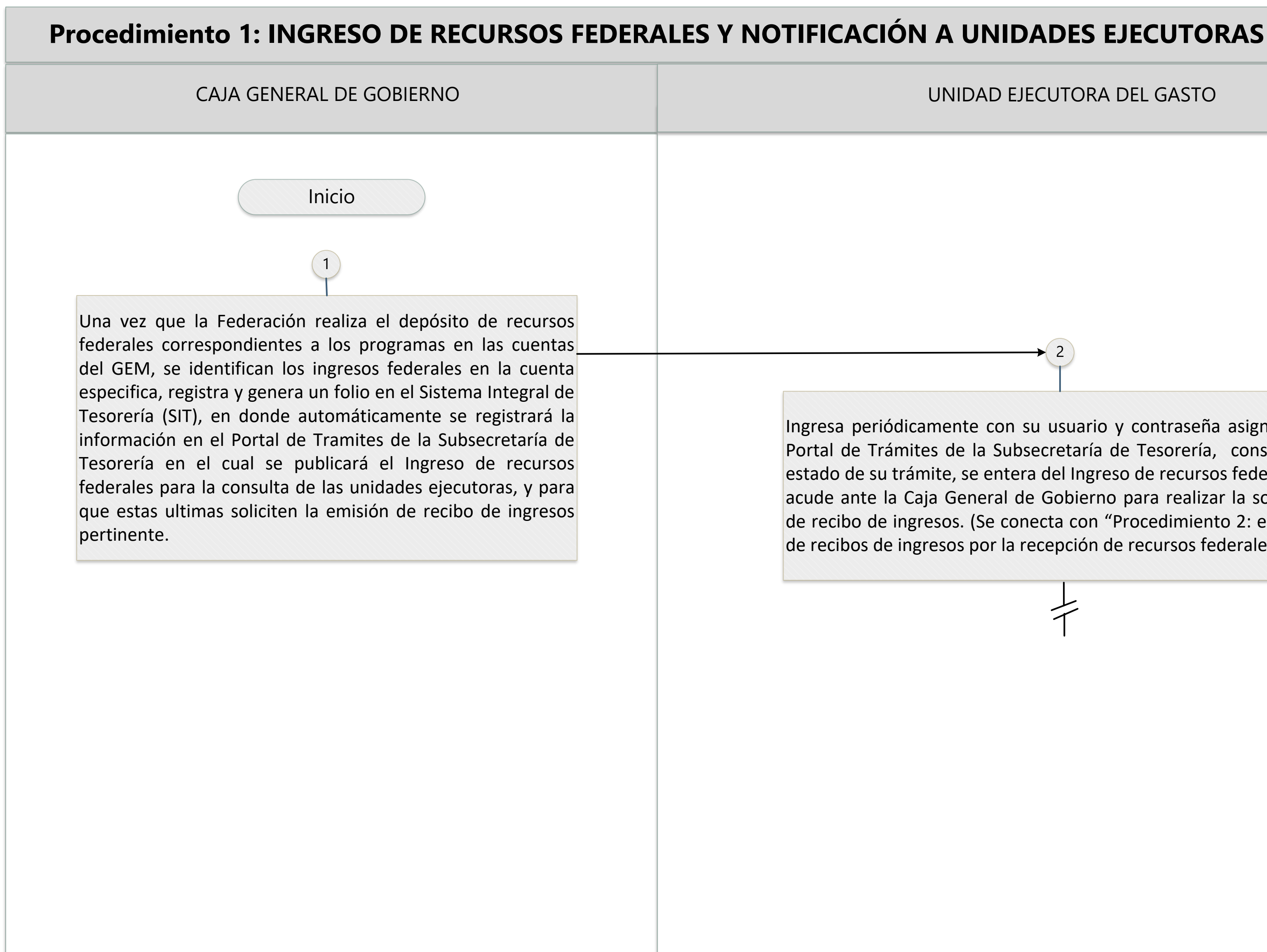

2

Ingresa periódicamente con su usuario y contraseña asignada al Portal de Trámites de la Subsecretaría de Tesorería, consulta el estado de su trámite, se entera del Ingreso de recursos federales y acude ante la Caja General de Gobierno para realizar la solicitud de recibo de ingresos. (Se conecta con "Procedimiento 2: emisión de recibos de ingresos por la recepción de recursos federales")

### UNIDAD EJECUTORA DEL GASTO

CAJA GENERAL DE GOBIERNO

2

Recibe el oficio de solicitud, verifica el ingreso de los recursos federales así como el importe, registra datos dentro del Sistema integral de Tesorería (SIT), genera el recibo de ingresos, y una vez emitido dicho documento dentro del SIT, se envía en automático la información al Portal de Tramites de la Subsecretaría de Tesorería, con el objeto de publicar la disponibilidad de este para la unidad ejecutora y realiza oficio

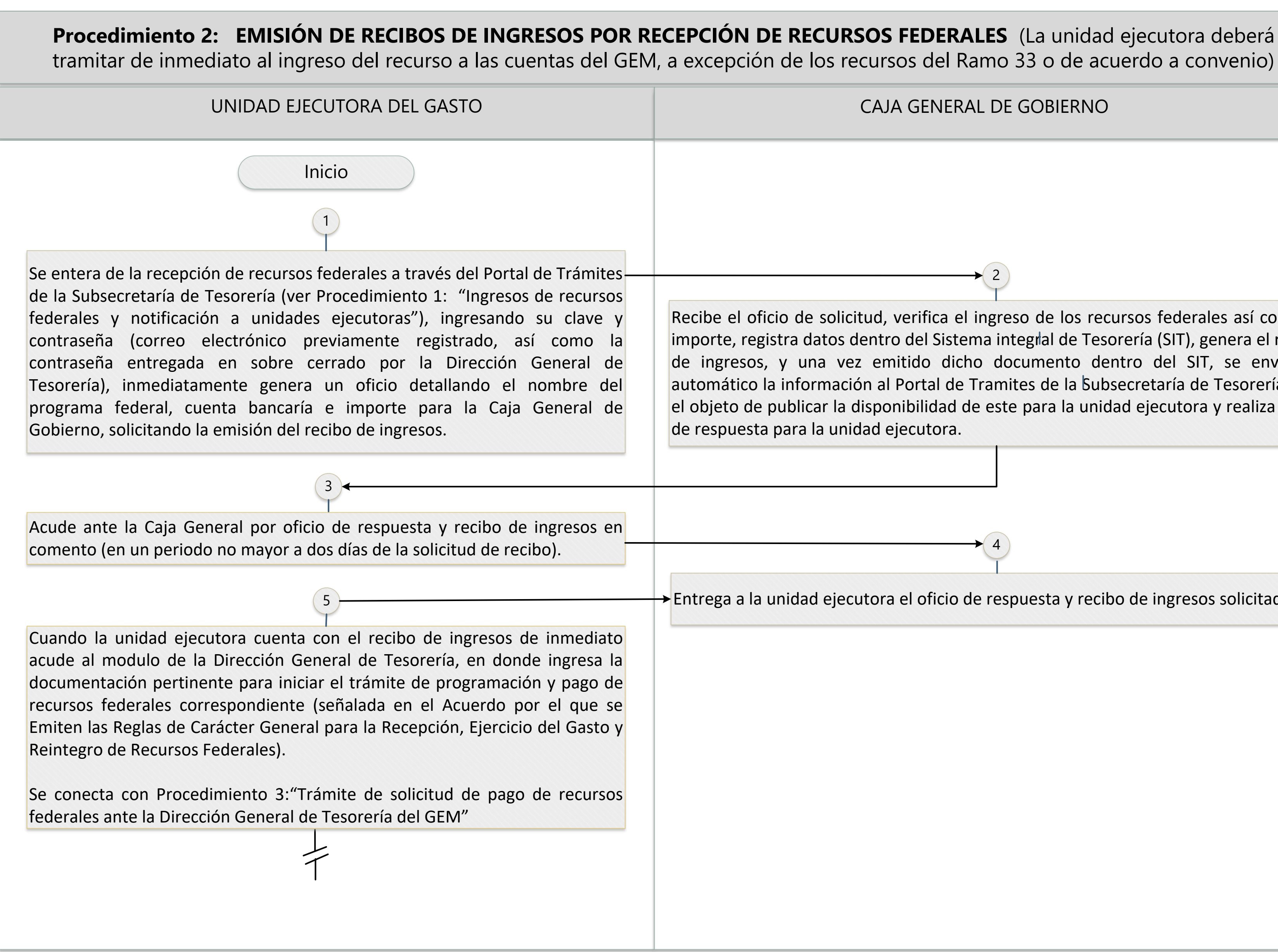

4 Entrega a la unidad ejecutora el oficio de respuesta y recibo de ingresos solicitado.

## **Procedimiento 3: "TRÁMITE DE SOLICITUD DE PAGO DE RECURSOS FEDERALES ANTE LA DIRECCIÓN GENERAL DE TESORERÍA"** (La

unidad ejecutora deberá tramitar dentro de los 5 días posteriores al ingreso del recurso a las cuentas del GEM, a excepción de los recursos del Ramo 33 o de acuerdo a convenio)

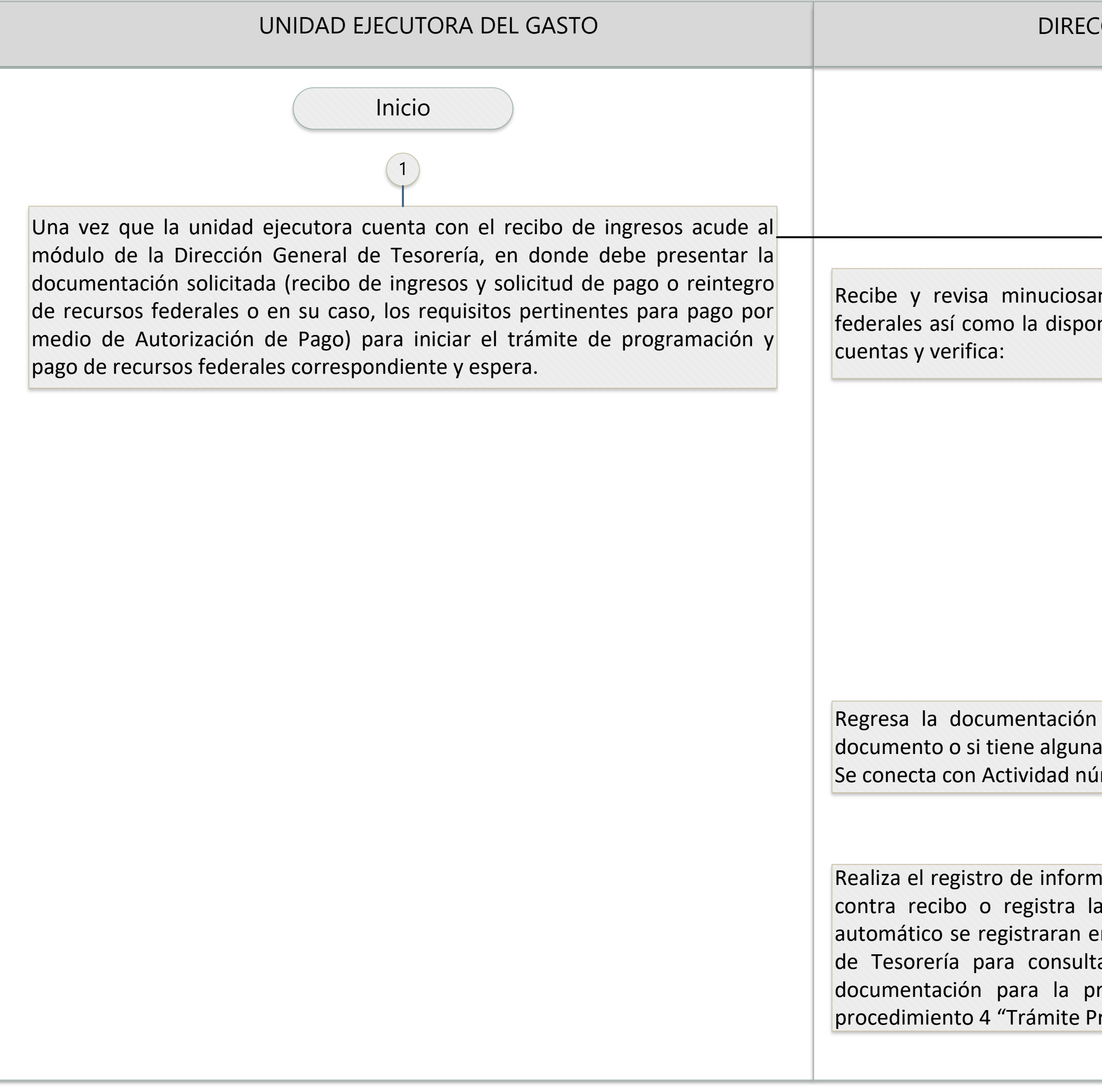

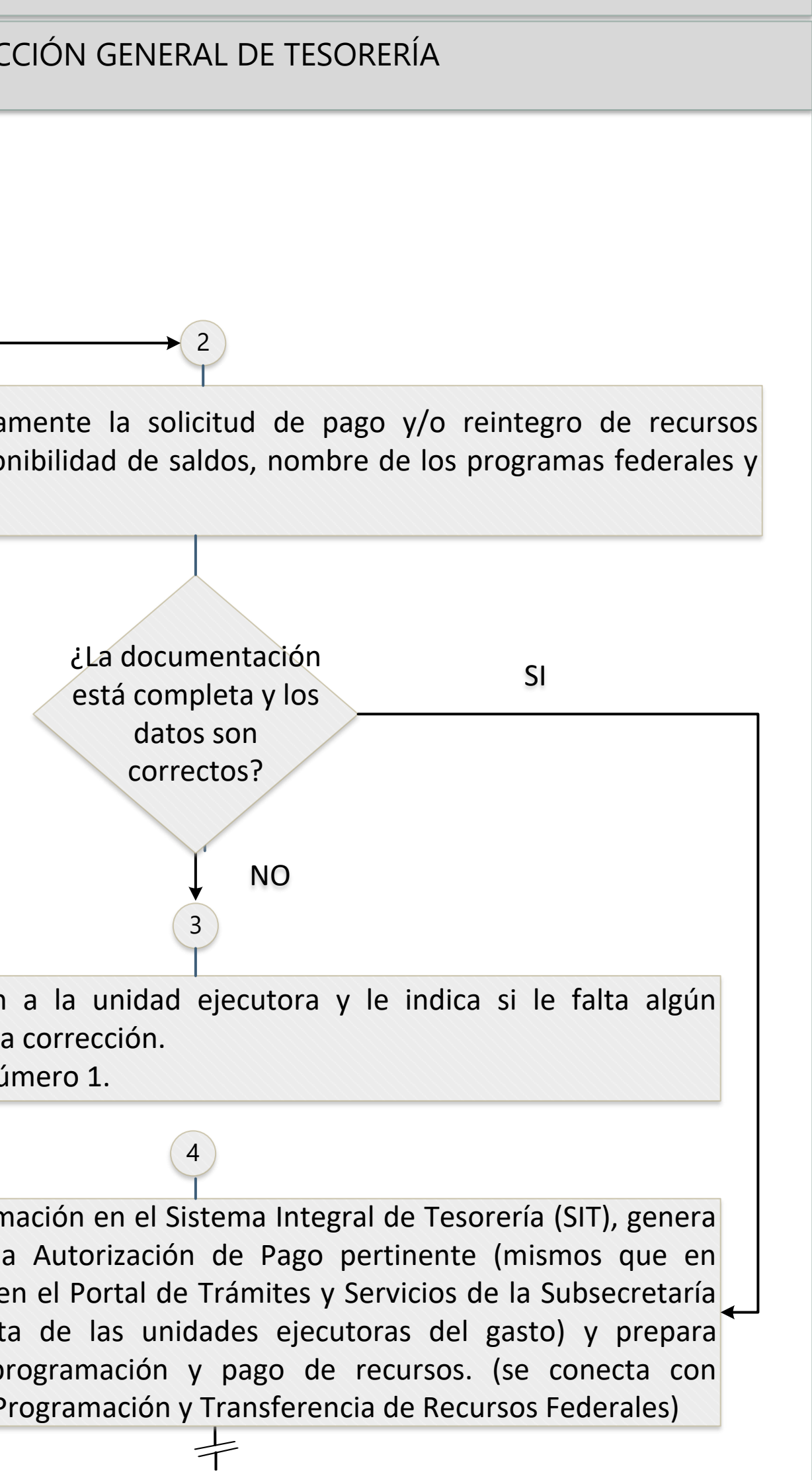

# **Procedimiento 4: "PROGRAMACIÓN Y TRANSFERENCIA DE RECURSOS FEDERALES".** DIRECCIÓN GENERAL DE TESORERÍA CAJA GENERAL DE GOBIERNO Inicio 1 La Dirección de Cuentas por Pagar turna la 2 información respectiva a la Dirección de Programación y Egresos (ver Procedimiento "Trámite Recibe programaciones, corrobora en la Banca los de solicitud de pago de recursos federales ante la disponibles en las cuentas especificas, realiza vía S Dirección General de Tesorería del GEM"),verifica y transferencias de recursos federales de acuerdo registra la programación de pago dentro del Sistema programaciones efectuadas, registra dichos pagos Integral de Tesorería (SIT), en donde una vez SIT y en automático en el Portal de Trámites y Se programado se emite la información al Portal de de la Subsecretaría de Tesorería para la consulta Tramites de la Subsecretaría de Tesorería, con el unidades ejecutoras del Gasto y remite to objeto de publicar la disponibilidad de pago de documentación comprobatoria generada a la Conta recursos federales a las unidades ejecutoras, imprime General Gubernamental. las programaciones del día y las turna a Caja General de Gobierno.

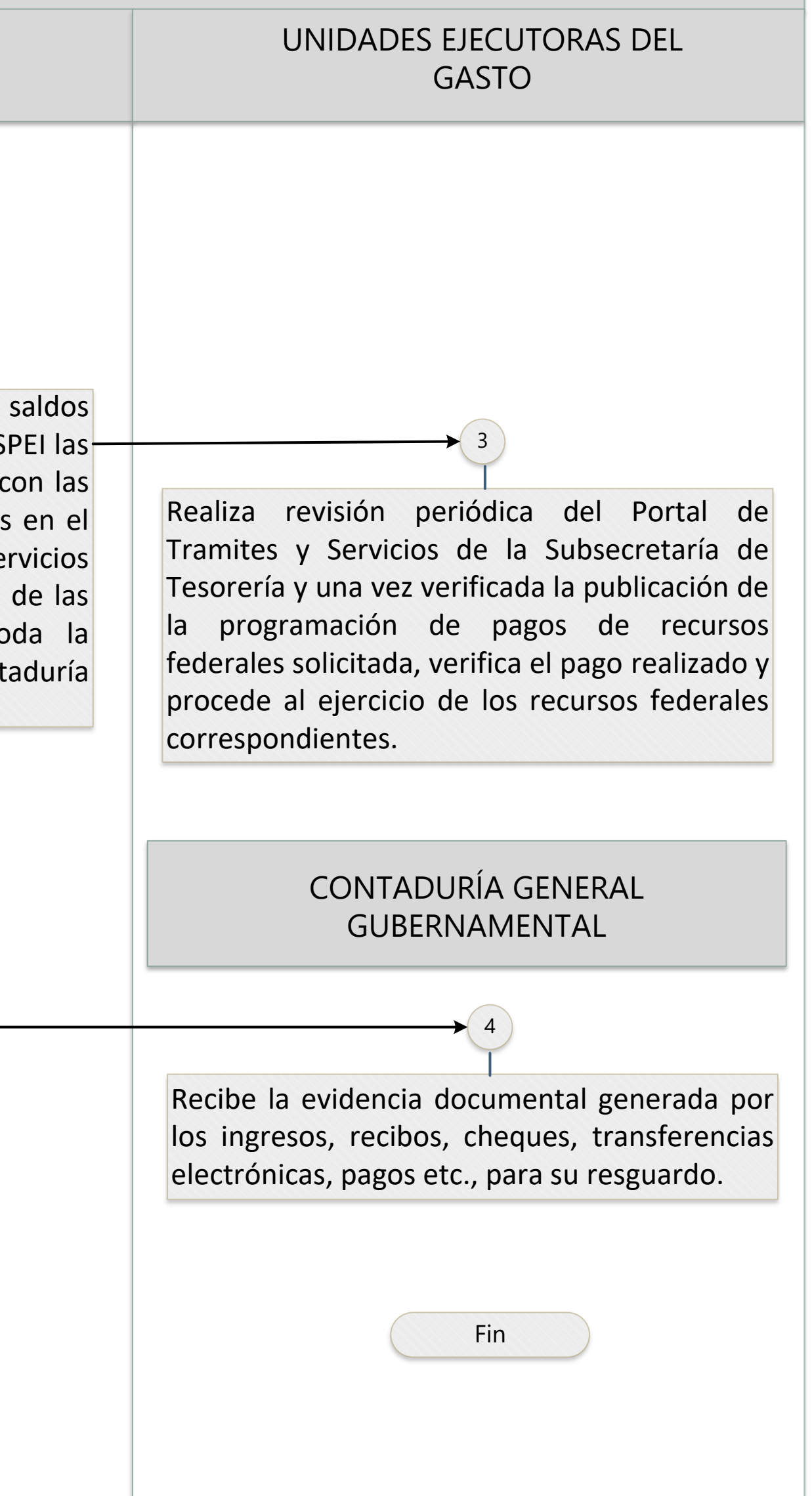